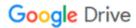

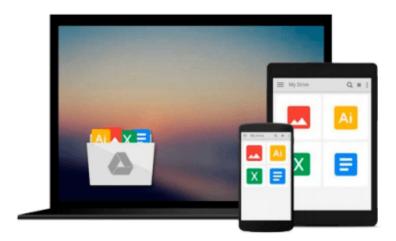

# Photoshop CS All-in-One Desk Reference For Dummies

Barbara Obermeier

Download now

Click here if your download doesn"t start automatically

### Photoshop CS All-in-One Desk Reference For Dummies

Barbara Obermeier

#### Photoshop CS All-in-One Desk Reference For Dummies Barbara Obermeier

- The complete For Dummies Photoshop resource-ten minibooks with more than 800 pages of tips, techniques, and plain-English explanations
- Covers Photoshop fundamentals, image essentials, selections, painting, drawing and typing, working with layers, channels and masks, filters and distortions, retouching and restoration, Photoshop and the Web, and Photoshop and print
- Explains how to create and manage layers, use channels and masks, make corrections with filters, fix flaws and imperfections, and much more
- Updated and revised throughout for Photoshop "X," which Adobe expects to release in Fall 2003
- Features sixteen pages of full-color examples
- Written by veteran For Dummies author Barbara Obermeier, a leading design and graphics author

**▶ Download** Photoshop CS All-in-One Desk Reference For Dummies ...pdf

Read Online Photoshop CS All-in-One Desk Reference For Dummi ...pdf

#### Download and Read Free Online Photoshop CS All-in-One Desk Reference For Dummies Barbara Obermeier

#### From reader reviews:

#### **Kurtis Henry:**

Why don't make it to be your habit? Right now, try to prepare your time to do the important behave, like looking for your favorite publication and reading a publication. Beside you can solve your short lived problem; you can add your knowledge by the book entitled Photoshop CS All-in-One Desk Reference For Dummies. Try to make book Photoshop CS All-in-One Desk Reference For Dummies as your buddy. It means that it can being your friend when you sense alone and beside regarding course make you smarter than ever before. Yeah, it is very fortuned to suit your needs. The book makes you much more confidence because you can know every little thing by the book. So , we should make new experience and also knowledge with this book.

#### **Ruth McMillian:**

This book untitled Photoshop CS All-in-One Desk Reference For Dummies to be one of several books which best seller in this year, this is because when you read this publication you can get a lot of benefit upon it. You will easily to buy this particular book in the book shop or you can order it through online. The publisher in this book sells the e-book too. It makes you quicker to read this book, as you can read this book in your Smartphone. So there is no reason to you personally to past this book from your list.

#### **Ronald Stauffer:**

Reading a book to become new life style in this 12 months; every people loves to study a book. When you examine a book you can get a wide range of benefit. When you read ebooks, you can improve your knowledge, because book has a lot of information into it. The information that you will get depend on what types of book that you have read. If you need to get information about your analysis, you can read education books, but if you want to entertain yourself read a fiction books, this kind of us novel, comics, in addition to soon. The Photoshop CS All-in-One Desk Reference For Dummies will give you a new experience in reading through a book.

#### **Beatrice Blakely:**

Reading a guide make you to get more knowledge from it. You can take knowledge and information originating from a book. Book is written or printed or created from each source this filled update of news. On this modern era like right now, many ways to get information are available for a person. From media social such as newspaper, magazines, science publication, encyclopedia, reference book, story and comic. You can add your understanding by that book. Are you hip to spend your spare time to open your book? Or just looking for the Photoshop CS All-in-One Desk Reference For Dummies when you desired it?

Download and Read Online Photoshop CS All-in-One Desk Reference For Dummies Barbara Obermeier #ILDARJ39PCN

## Read Photoshop CS All-in-One Desk Reference For Dummies by Barbara Obermeier for online ebook

Photoshop CS All-in-One Desk Reference For Dummies by Barbara Obermeier Free PDF d0wnl0ad, audio books, books to read, good books to read, cheap books, good books, online books, books online, book reviews epub, read books online, books to read online, online library, greatbooks to read, PDF best books to read, top books to read Photoshop CS All-in-One Desk Reference For Dummies by Barbara Obermeier books to read online.

# Online Photoshop CS All-in-One Desk Reference For Dummies by Barbara Obermeier ebook PDF download

Photoshop CS All-in-One Desk Reference For Dummies by Barbara Obermeier Doc

Photoshop CS All-in-One Desk Reference For Dummies by Barbara Obermeier Mobipocket

Photoshop CS All-in-One Desk Reference For Dummies by Barbara Obermeier EPub